## NAVEGA Y APRENDE CON SEGURIDAD

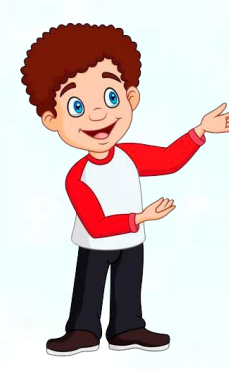

A diario ingresamos a internet y abrimos un navegador (Google Chrome, Firefox, Safari, Brave, etc) para ver noticias, videos, escuchar música, jugar videojuegos, ingresar a redes sociales, entre otras cosas. Es natural saltar de una página a otra durante mucho tiempo, sin embargo debes tener cuidado a la hora de ingresar a ciertos sitios web.

Cuando ingresas a una página de internet, ten en cuenta que el navegador que estás usando te ayuda a identificar los sitios web fraudulentos, si tienen algún software que ponga en riesgo tu equipo o información; o si es un caso de pishing, lo que quiere decir que es un sitio simulado para cometer suplantación de identidad.

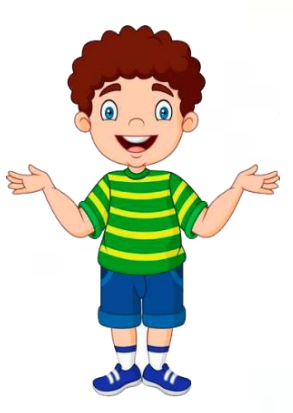

Una de las cosas que debes tener claras para navegar seguro en la red es la actualización del navegador. Los virus

y los pishing son constantemente introducidos en la web, por eso es muy importante que tengas la última versión del navegador y todas sus actualizaciones.

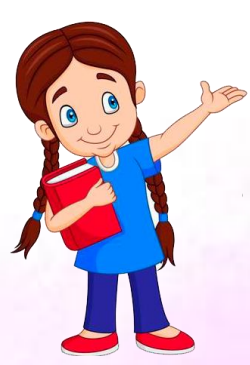

Cuando estés en la red, debes ser muy cuidadoso con el software libre o la descarga de archivos de forma ilegal. Este último no solo es considerado un delito, sino que pone en riesgo tu equipo y la información que en él manejes.

Los niños y jóvenes tienen derecho a acceder a las tecnologías de información, pero para ello, se debe tener en cuenta las siguientes recomendaciones para que este sector pueda

navegar libre de riesgos, al conocer de los peligros a los que se está expuesto al navegar en internet, se tiende a caer "en el error" de limitar el acceso niños y jóvenes, situación que violenta sus derechos y los coloca en una situación de desigualdad.

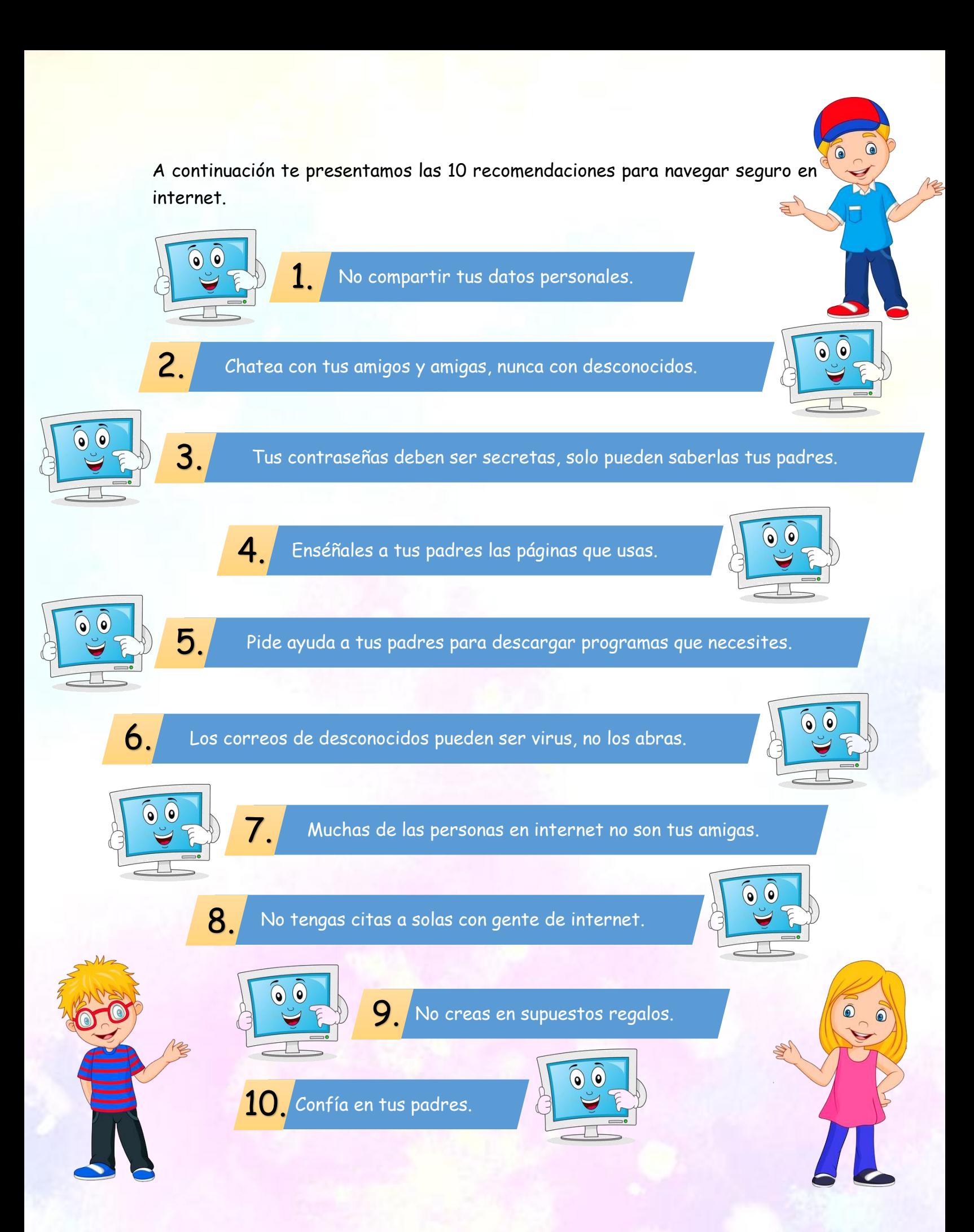

## 10 REGLAS PARA EL USO DE INTERNET EN CASA

Estas 10 reglas son fáciles de entender y de seguir y, sobre todo, no son restricciones exclusivas para los niños o adolescentes. También implican un cambio de hábitos en los adultos de la casa. Recuerda, todo empieza con el ejemplo.

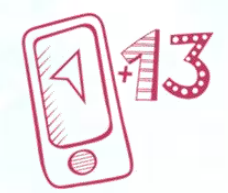

No le regales un celular o una tablet a tu hijo hasta que cumpla 13 años, por lo menos. Casi todas las plataformas están diseñadas para que se usen desde esa edad, como mínimo.

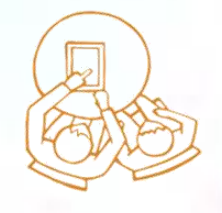

No celulares en la mesa. Fomenta las conversaciones y el interés en las actividades de todos.

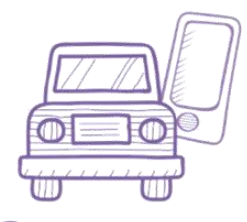

No celulares ni tablets en el coche. Los trayectos suelen ser buenos momentos de comunicación.

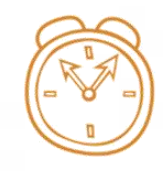

Horarios para el uso de Internet. No le tengas miedo a apagar el Wifi por lo menos al final del día para cuidar el sueño (sí, también estoy pensando en nosotros que nos gusta ver series un capítulo tras otro).

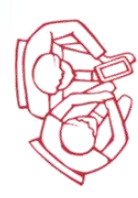

Que todos usen las consolas, computadoras, tablets, etc. en espacios comunes en la casa. Estar en un lugar público, puede evitar potenciales acciones peligrosas, como chatear con extraños o caer en sexting.

a la edad. Tu hijo no es la excepción; las

recomendaciones están diseñadas para

prevenir, síguelas.

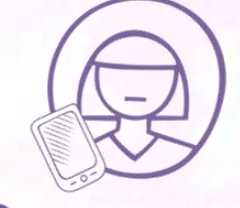

No usar celulares, tablets, computadoras, solos en el cuarto. Es el mismo principio que lo anterior. Cuando alguien se mete solo en su habitación, se aísla por horas y aumenta su vulnerabilidad en Internet.

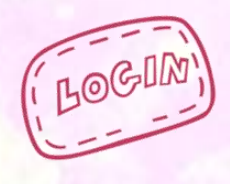

Los papás tienen la clave de los celulares. Configuraciones de perfil de acuerdo El que nada debe, nada teme. Es importante explicar que no es por invasión a la privacidad, sino por prevención y seguridad.

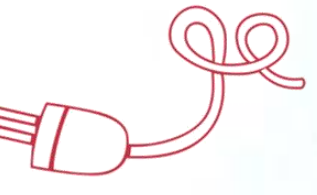

Los celulares y tablets se cargan en el cuarto de los papás. Se evitan tentaciones de ver mensajes, series por horas y les ayuda a cuidar los horarios de sueño.

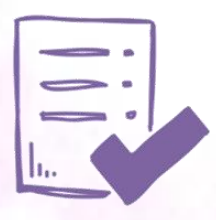

10. Los papás pueden ver el historial de navegación. No borrar el historial de navegación y dejar que los papás puedan consultarlo.

## DENUNCIA EL ACOSO Y LA PORNOGRAFIA INFANTIL.

Al entrar en internet hay millones de opciones a las que se puede acceder en un par de clics, encontrando respuesta a casi cualquier búsqueda que se realice. Sin embargo, así como se pueden hallar soluciones, como una receta o manual para armar un mueble, también se puede acceder a páginas al margen de las leyes, como aquellas que almacenan contenido sexual infantil.

La explotación sexual infantil es una problemática vigente en cada país del mundo, sin importar la legislación de cada territorio. Para las entidades internacionales siempre será una prioridad crear estrategias para la protección de la infancia y la adolescencia.

Este tipo de páginas, además de ofrecer fotografías o videos de actividades sexuales de menores de edad, son el escenario para impulsar actos como violaciones o explotación de niños, que, en su gran mayoría, no pueden defenderse o negarse a este sometimiento.

Sea simulado o explícito, el contenido sexual infantil debe ser reportado a las autoridades para que se realicen las respectivas investigaciones para detener a los perpetradores de crímenes y reestablecer los derechos de los menores implicados.

En el caso de Colombia, contamos con una alternativa, creada por Red Papaz, con el apoyo del Ministerio de Tecnologías de la Información y las Comunicaciones, la Policía Nacional de Colombia, el ICBF y empresas de comunicaciones, llamada Te Protejo.

Este mecanismo consta de una página web y una aplicación móvil, con un amplio menú para hacer denuncias anónimas en 6 categorías distintas:

- 1. Pornografía infantil
- 2. Explotación sexual
- 3. Ciberacoso
- 4. Intimidación escolar
- 5. Venta de licor, tabaco y otras sustancias a menores de edad
- 6. Maltrato, abuso y trabajo infantil

## **¿Cómo denunciar páginas de contenido sexual infantil?**

Conoce aquí paso a paso para hacer denuncias de páginas con contenido sexual explícito de menores de edad, de maltrato o abuso infantil:

Ingresa a [teprotejo.org](https://teprotejo.org/)

Selecciona Colombia como lugar de denuncia

En el menú inicial encontrarás los íconos de las categorías de denuncia. En este caso selecciona "Material de explotación sexual de niñas, niños y adolescentes (Pornografía infantil)"

Allí encontrarás el listado de escenarios en el que se pudo presentar el suceso: en un sitio de internet, vía E-mail, por chat, redes sociales, entre otros. Allí elige la opción que más se acerque a tu caso.

Se abrirá un formulario en el que podrás anexar los links, evidencias y relato de lo sucedido para encontrar el contenido.

Esta denuncia anónima iniciará su curso de investigación para llegar al origen, en aras de prevenir más casos y proteger a los menores que ya hayan sido afectados.